## **Tarjeta de Compromiso Lamar CISD 2020-21**

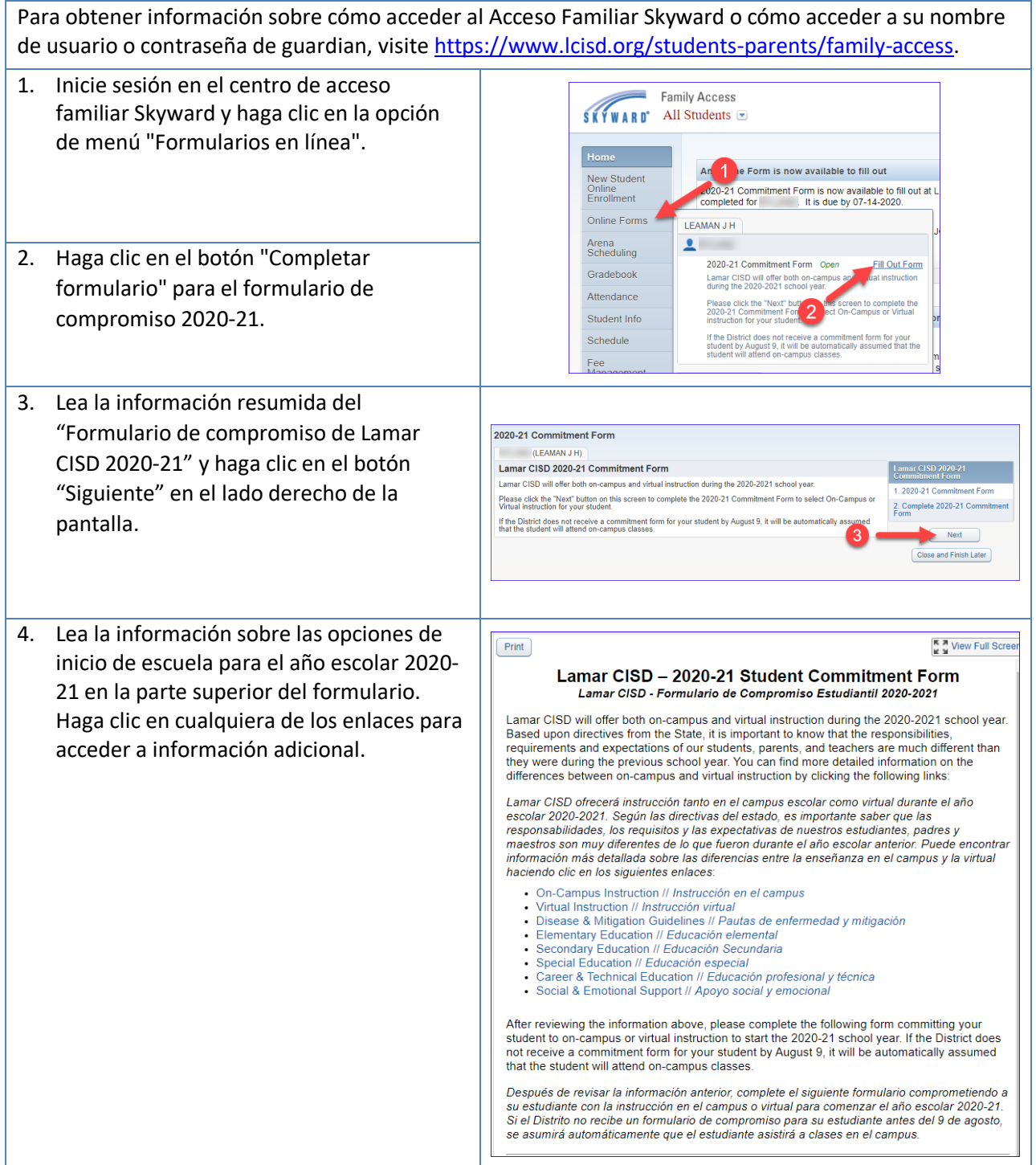

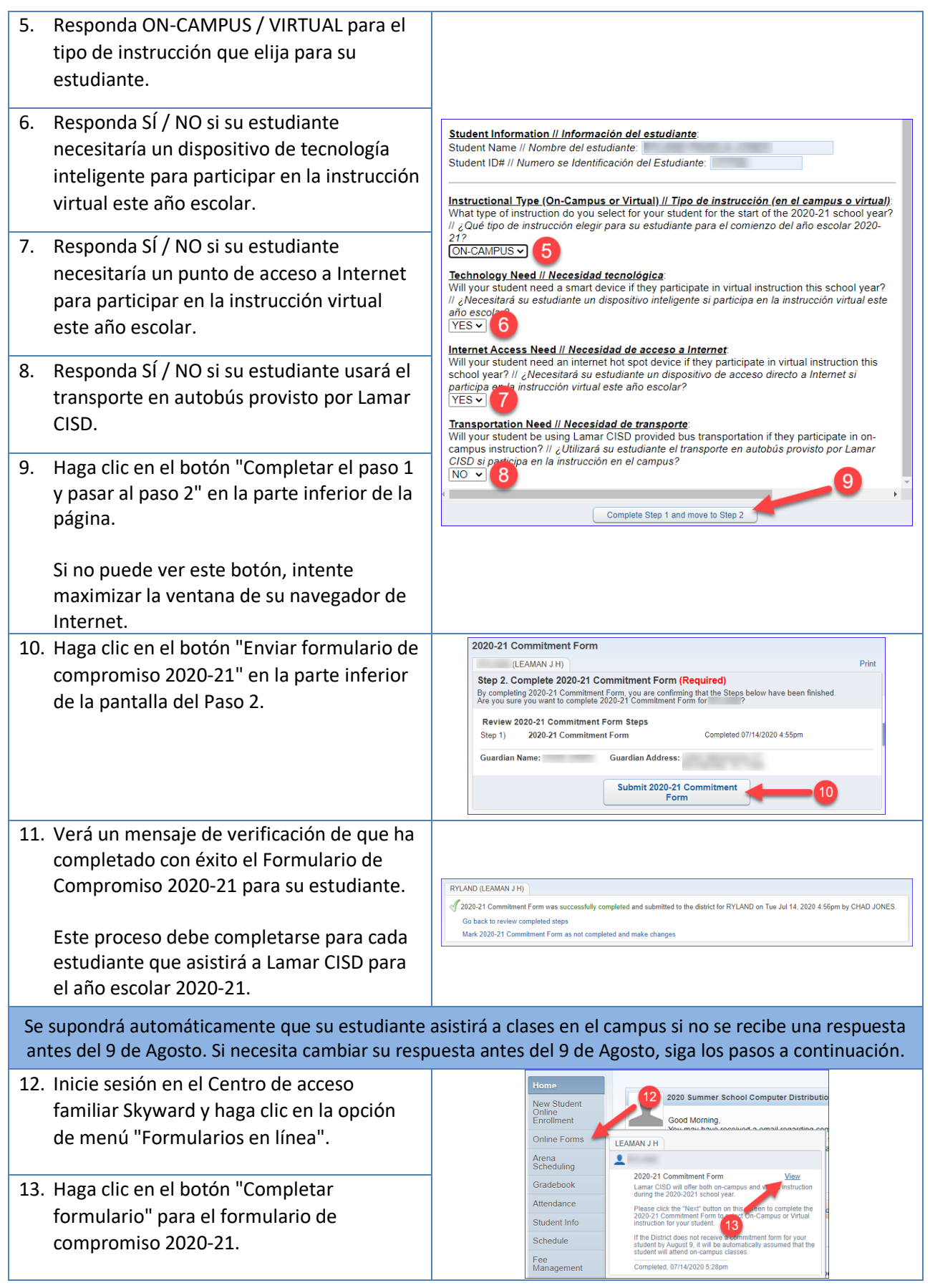

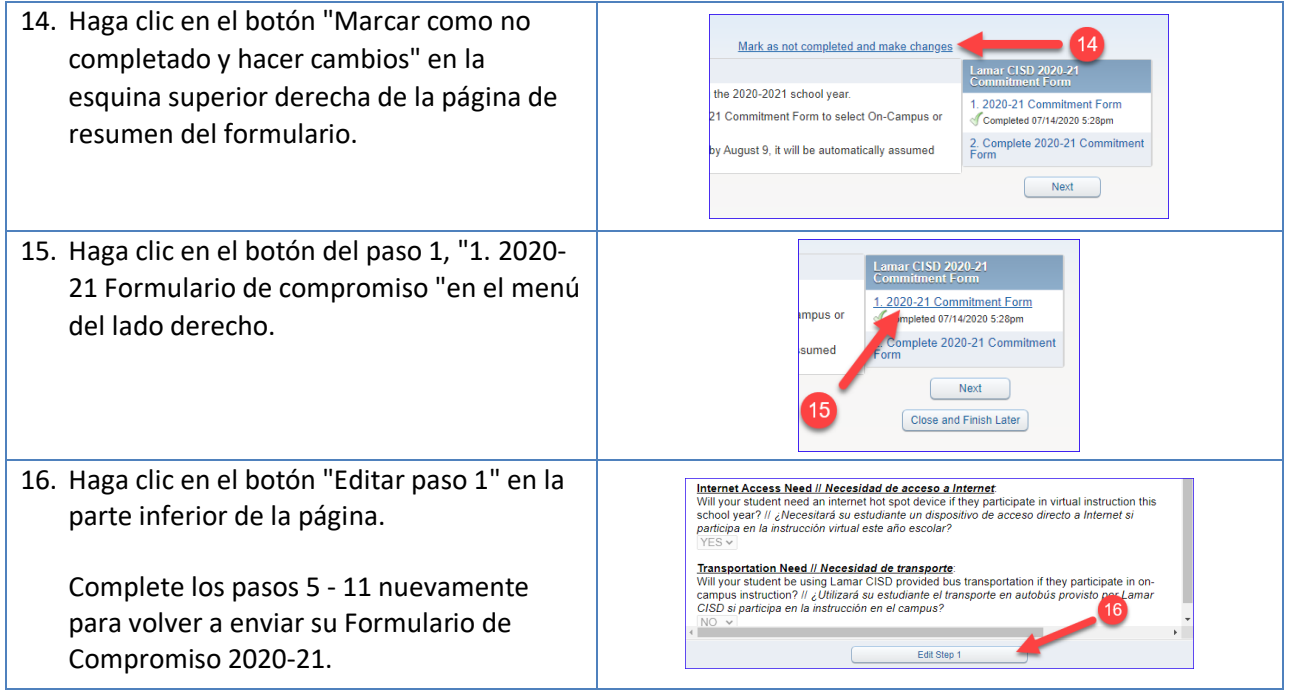